## Vejledning i at besvare tilbud på vores hjemmeside www.kristiansdal.dk

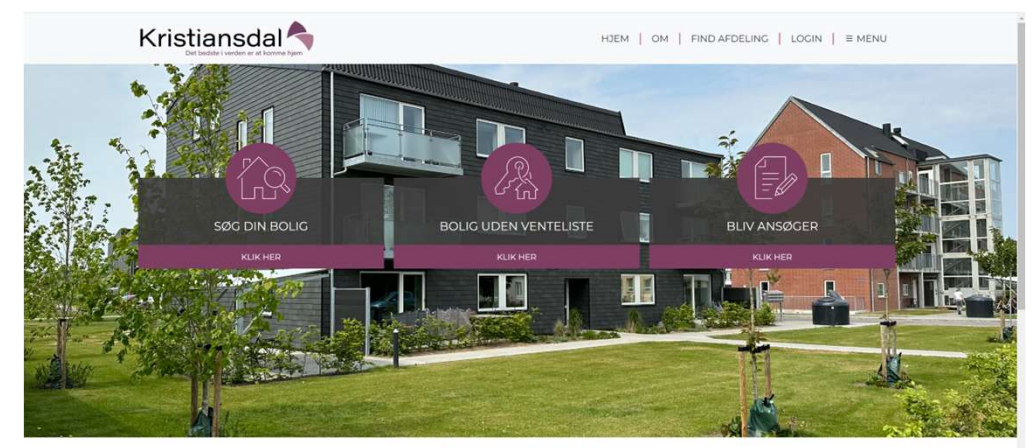

Kontoret er lukket i uge 30 uge 29 og 31: Mandag-torsdag: Telefontid 10-12 - Kontortid 12.30-14.30 Fredag: Telefon og kontortid kl. 10-12

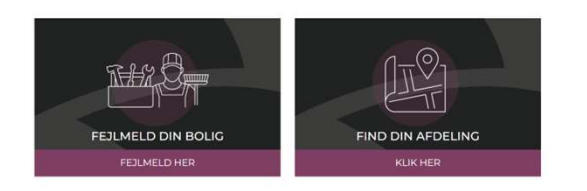

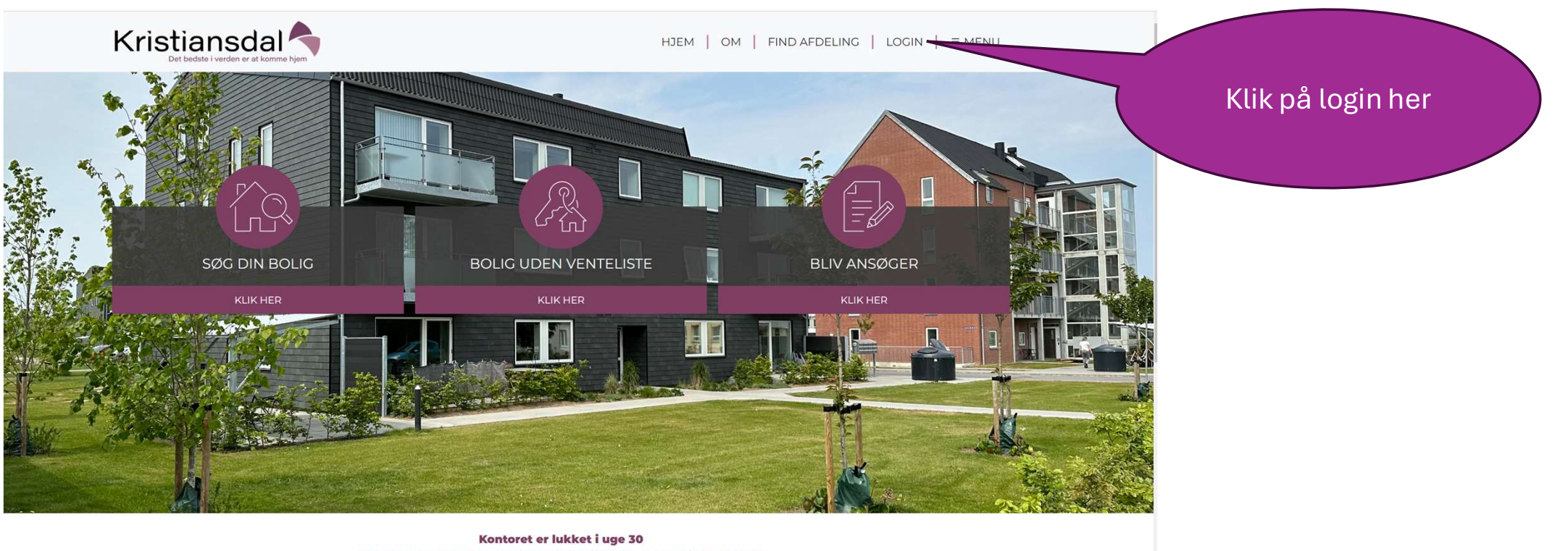

uge 29 og 31: Mandag-torsdag: Telefontid 10-12 - Kontortid 12.30-14.30 Fredag: Telefon og kontortid kl. 10-12

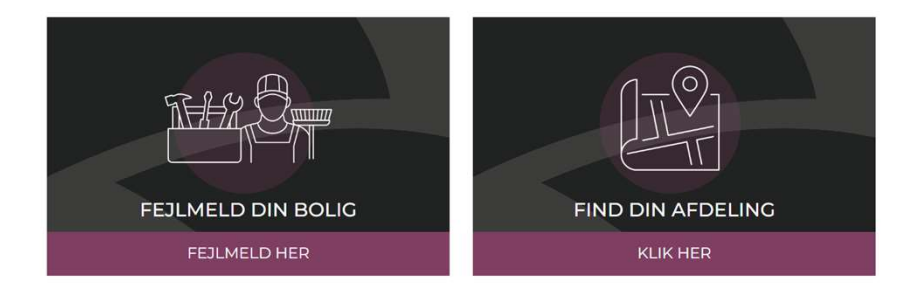

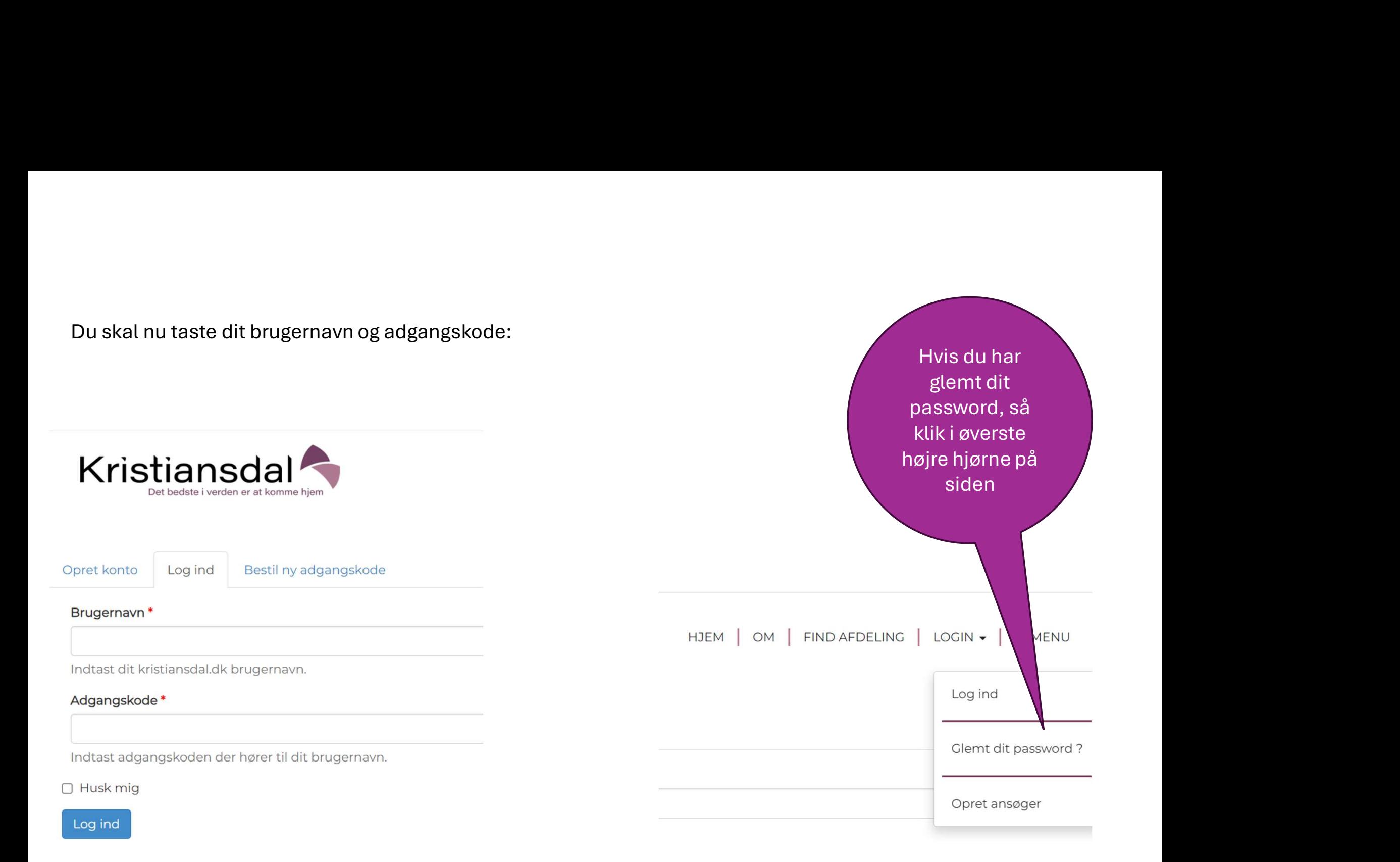

## Du kommer nu ind på en oversigt med de typer, du søger.

Øverst kan du redigere din profil, se tilbud og slette.

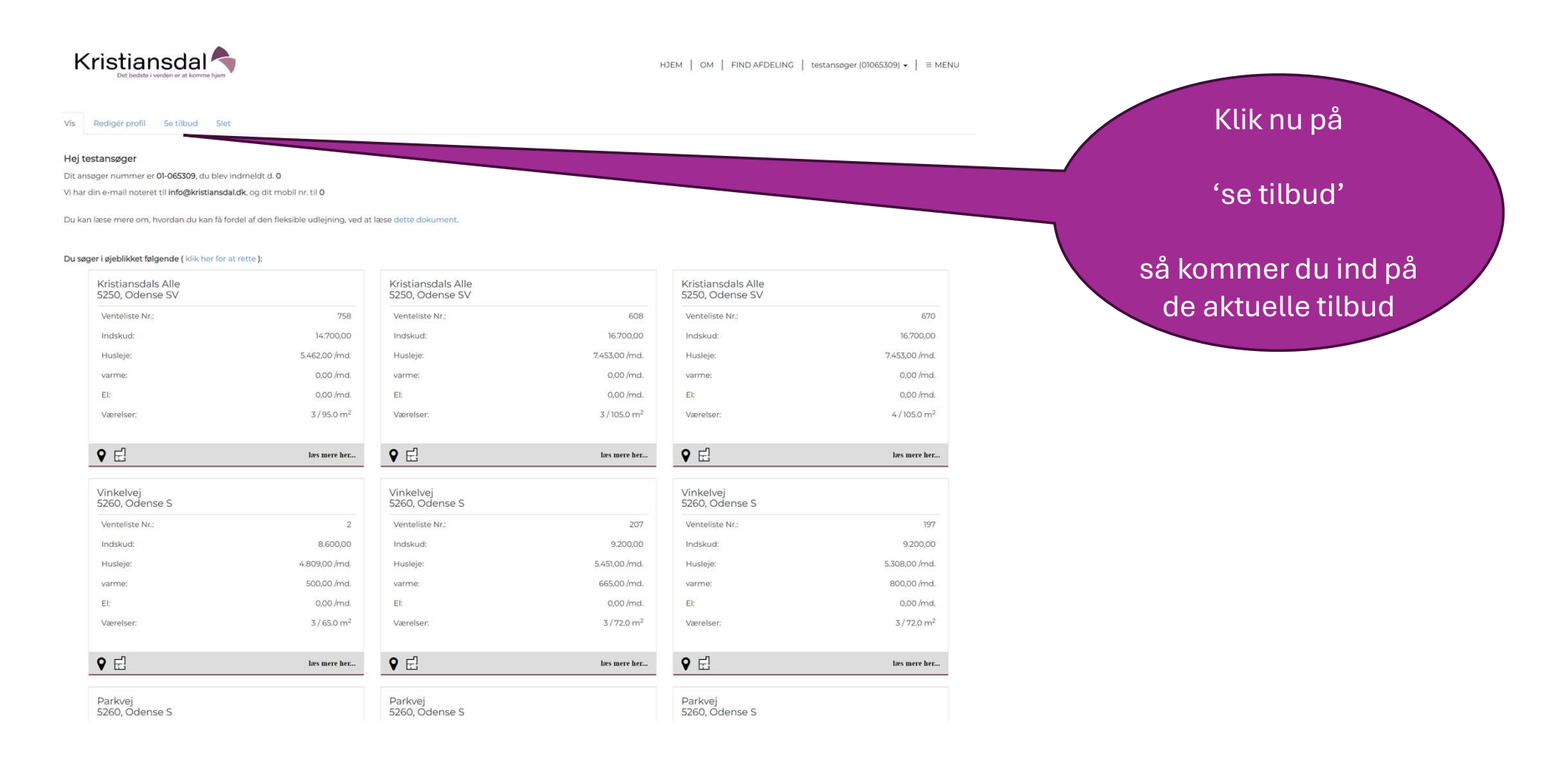

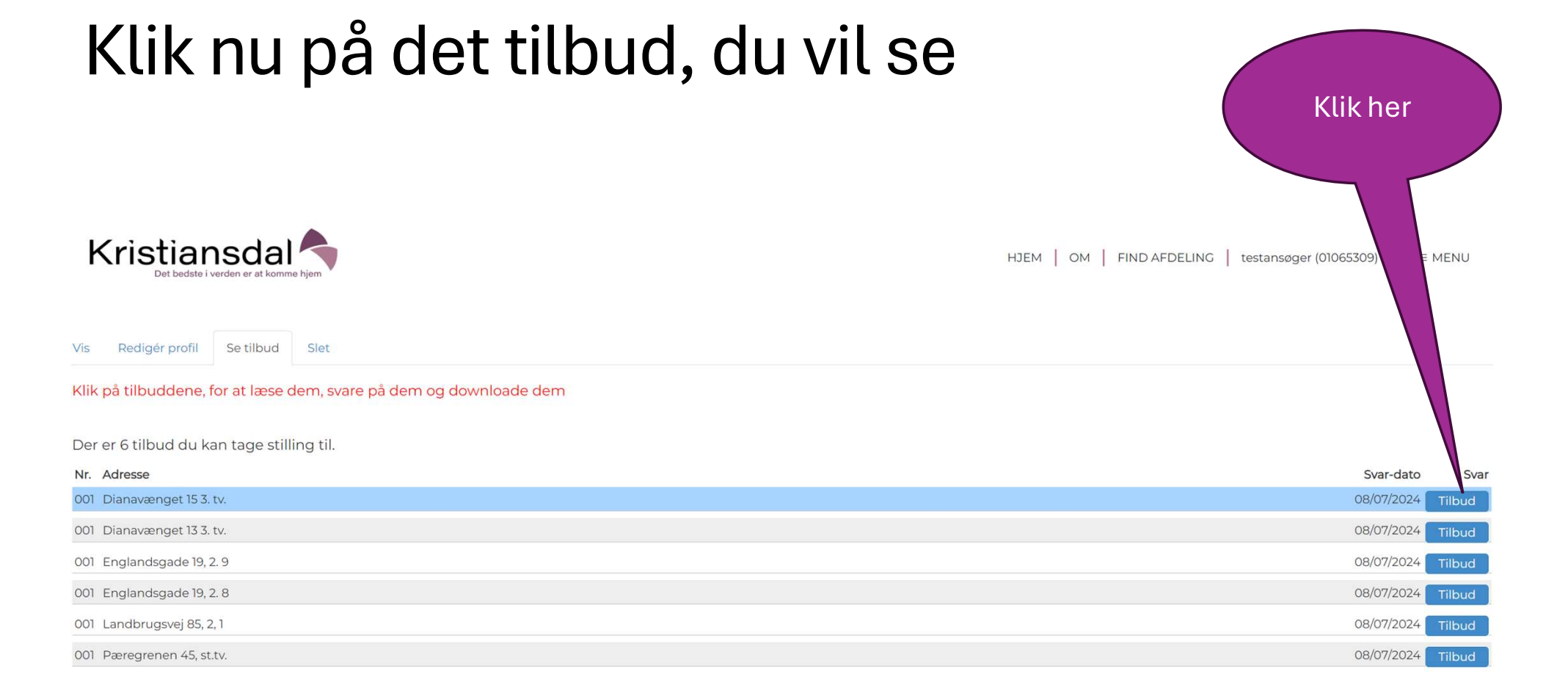

Du er nr. 1 til Dianavænget 15 3. tv. 5250, Odense SV Svar venligst inden d. 08/07/2024

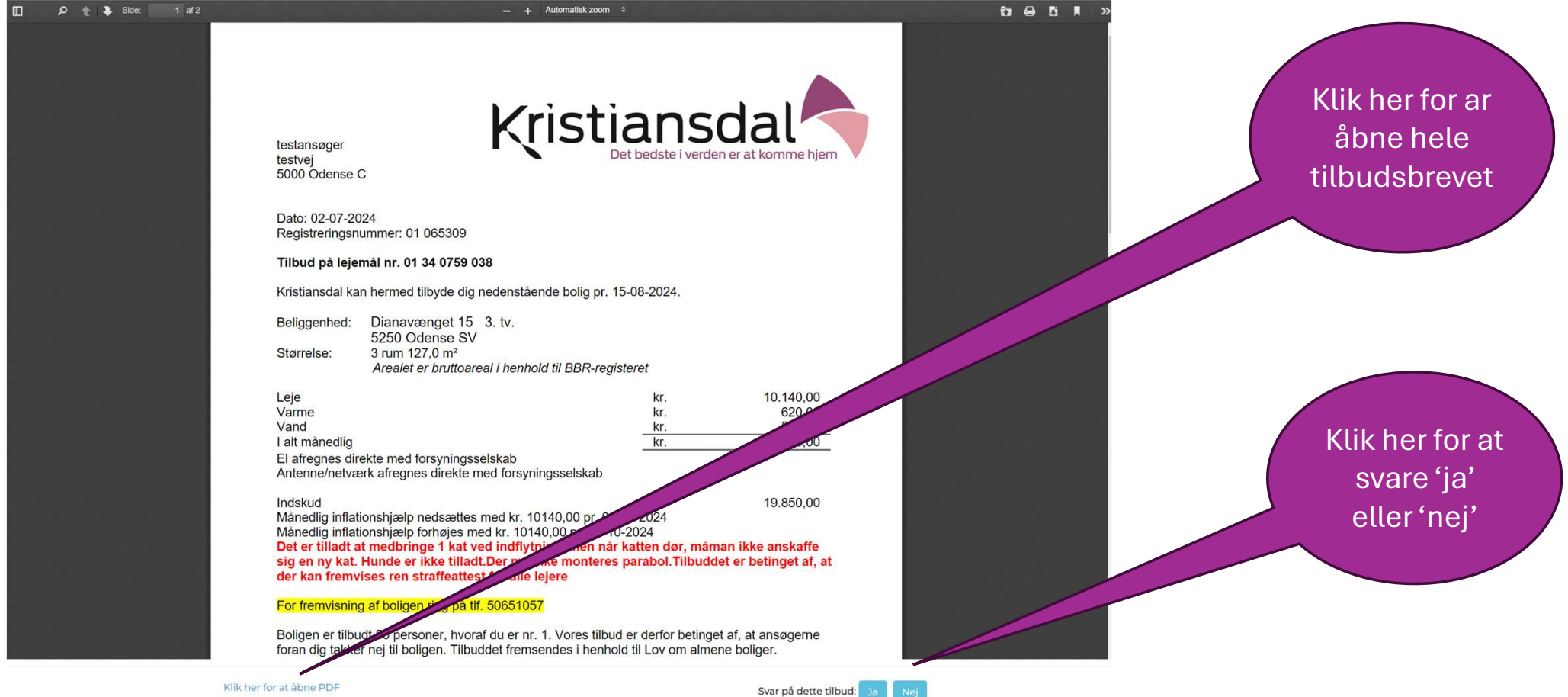

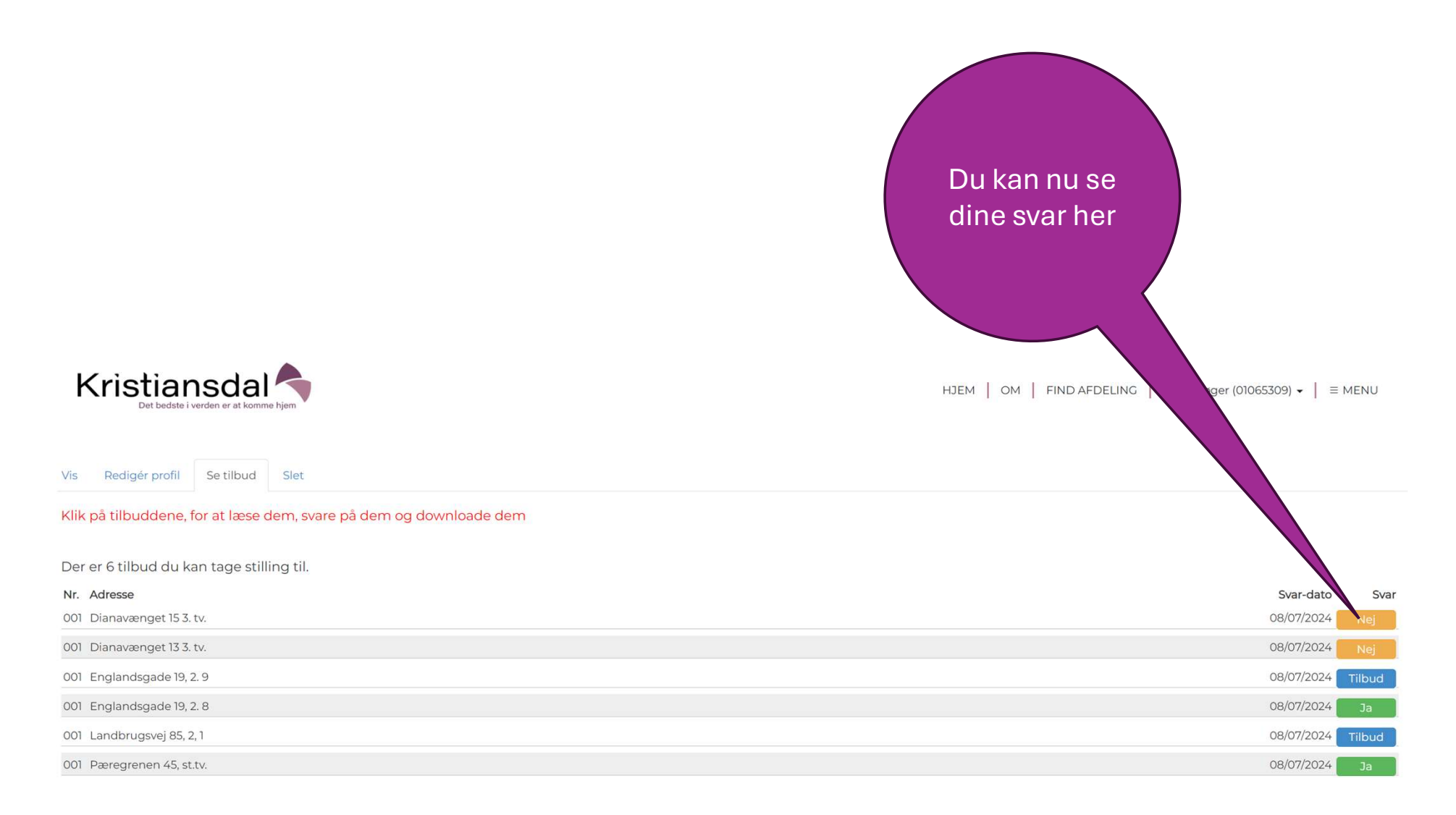

Der er 0 tilbud i arkivet